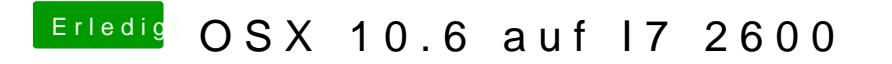

Beitrag von Hardwehr vom 5. Januar 2019, 11:15

Wie mach ich denn Boot Argumente?